#### ВЕДЬ ЭТО ТАК ПРОСТО!

# HTML5 Z CSS3

# Uali II Издательство ДИАЛЕКТИКА

Как работать с разметкой и таблицами стилей

Как создавать динамические веб-страницы

Устранение распространенных<br>проблем и ошибок, СВЯЗАННЫХ С HTML5 и CSS

> Эд Титтел <mark>Крис Минник</mark>

## Оглавление

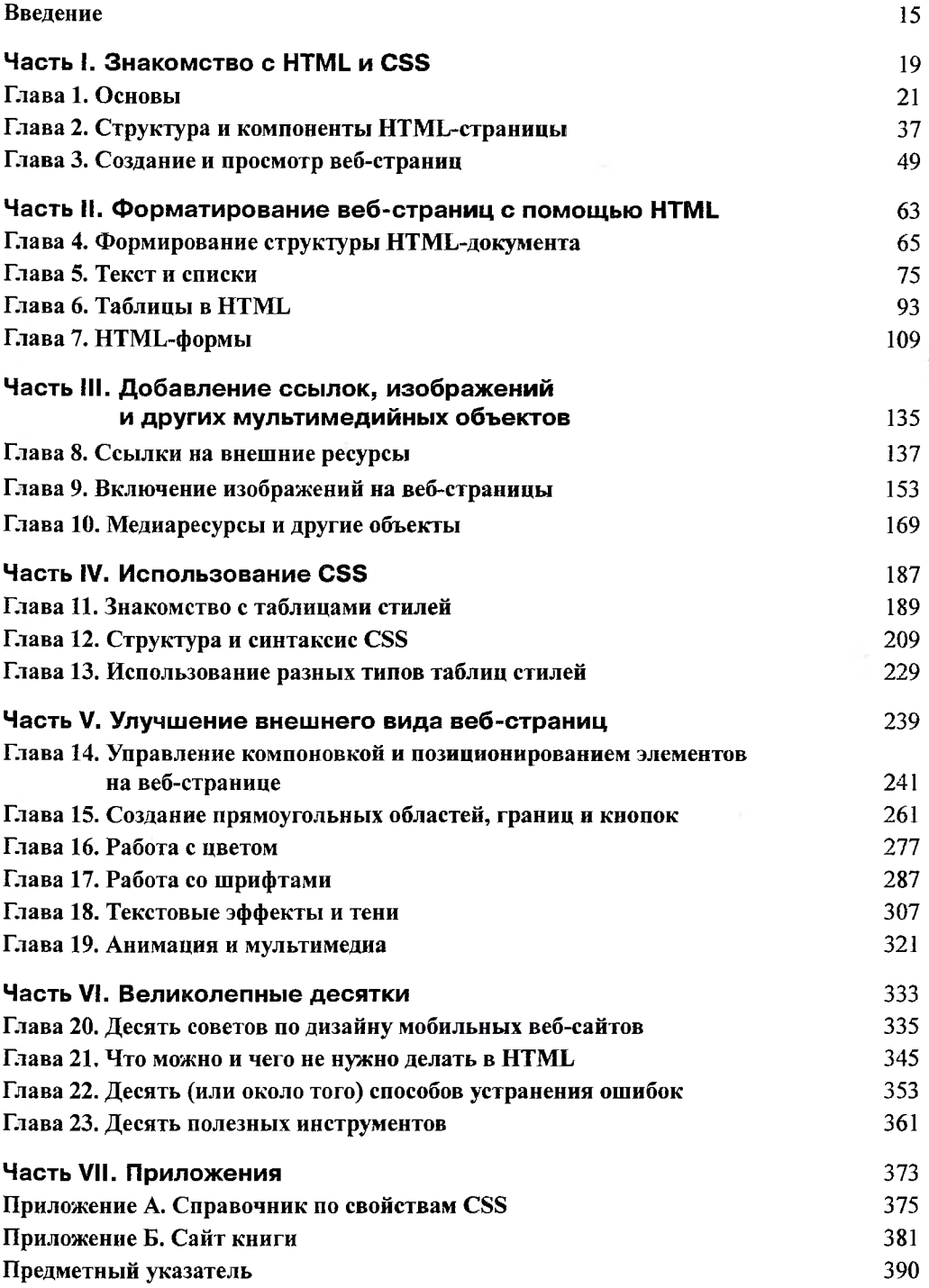

### Содержание

<span id="page-2-0"></span>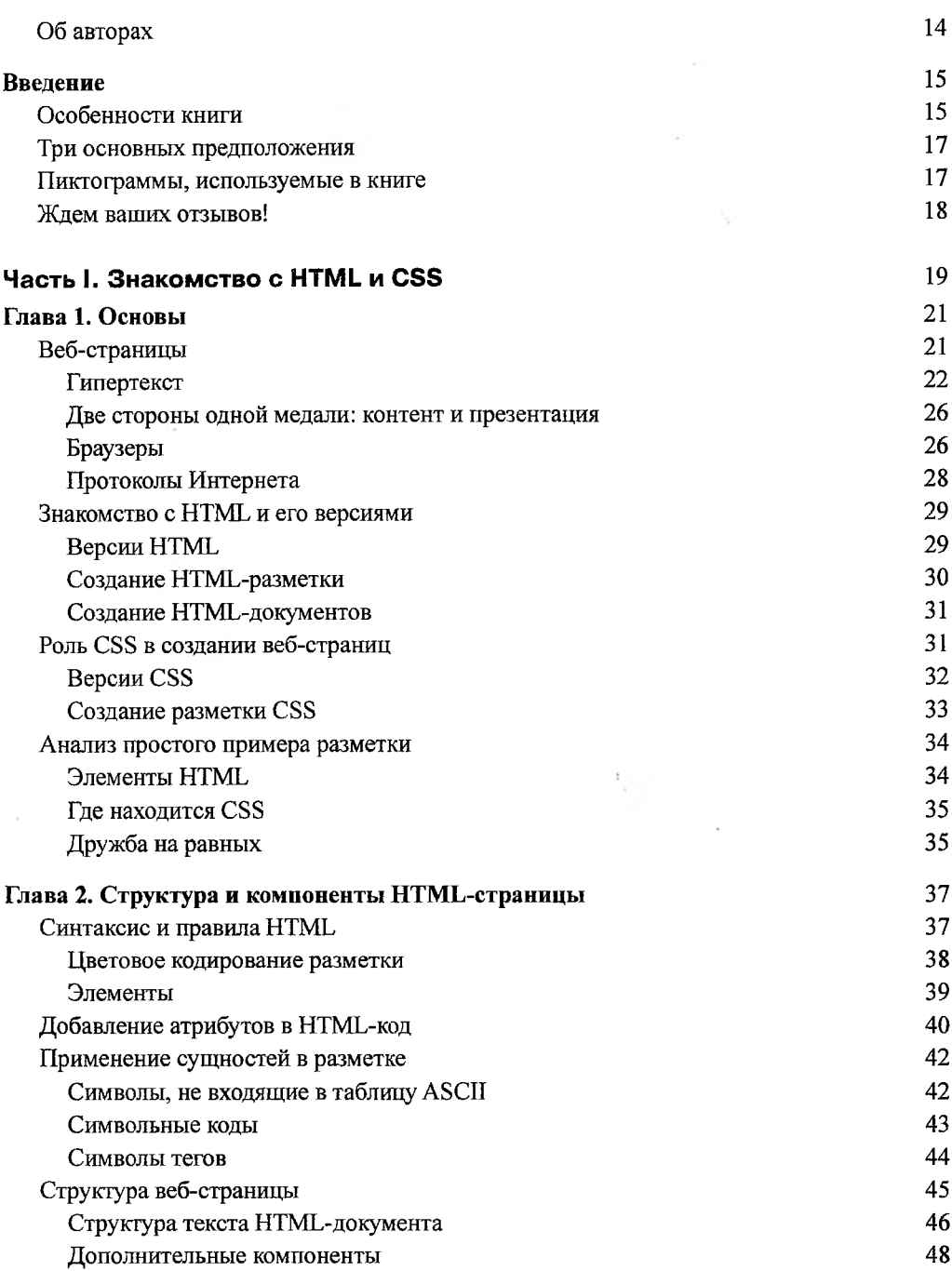

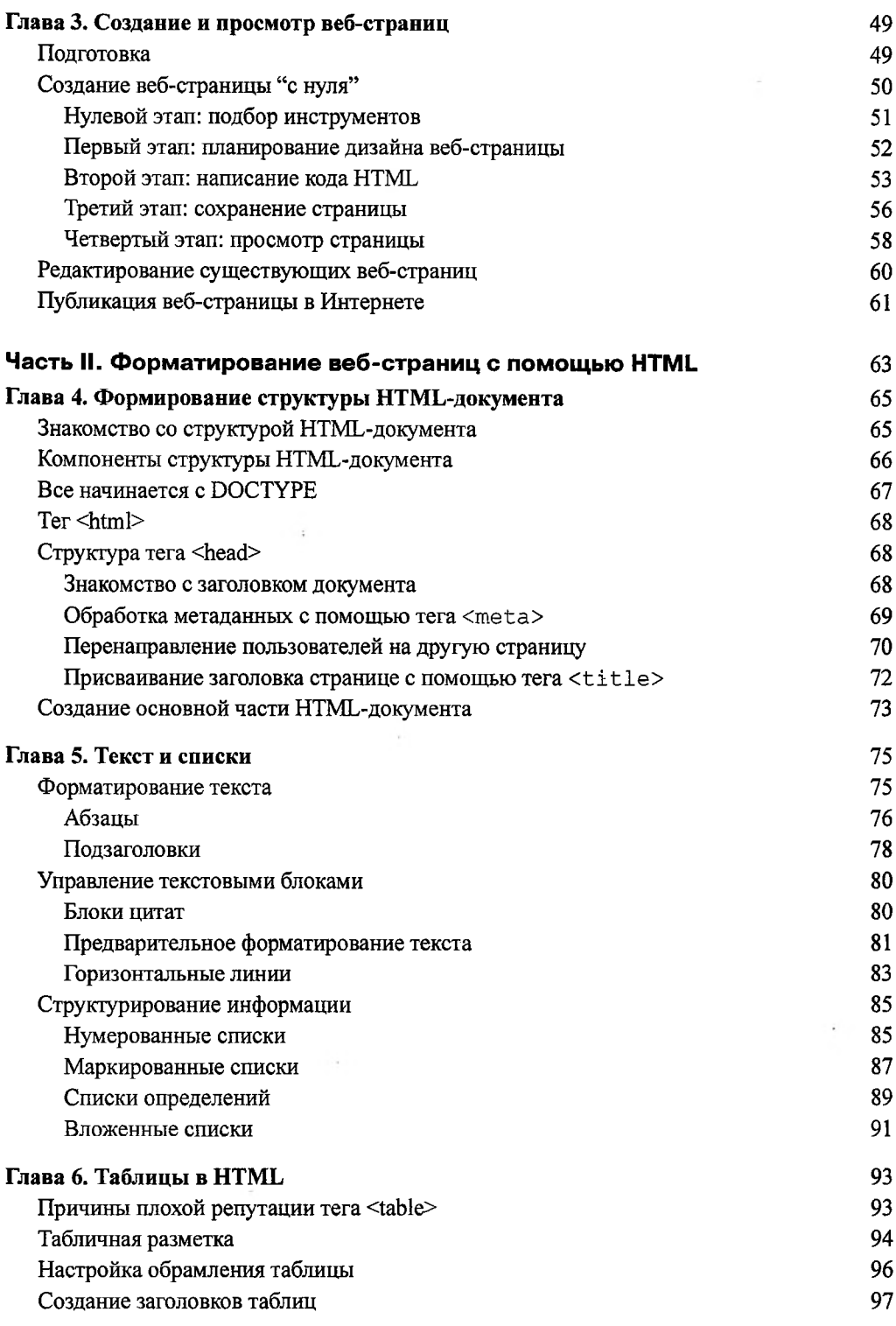

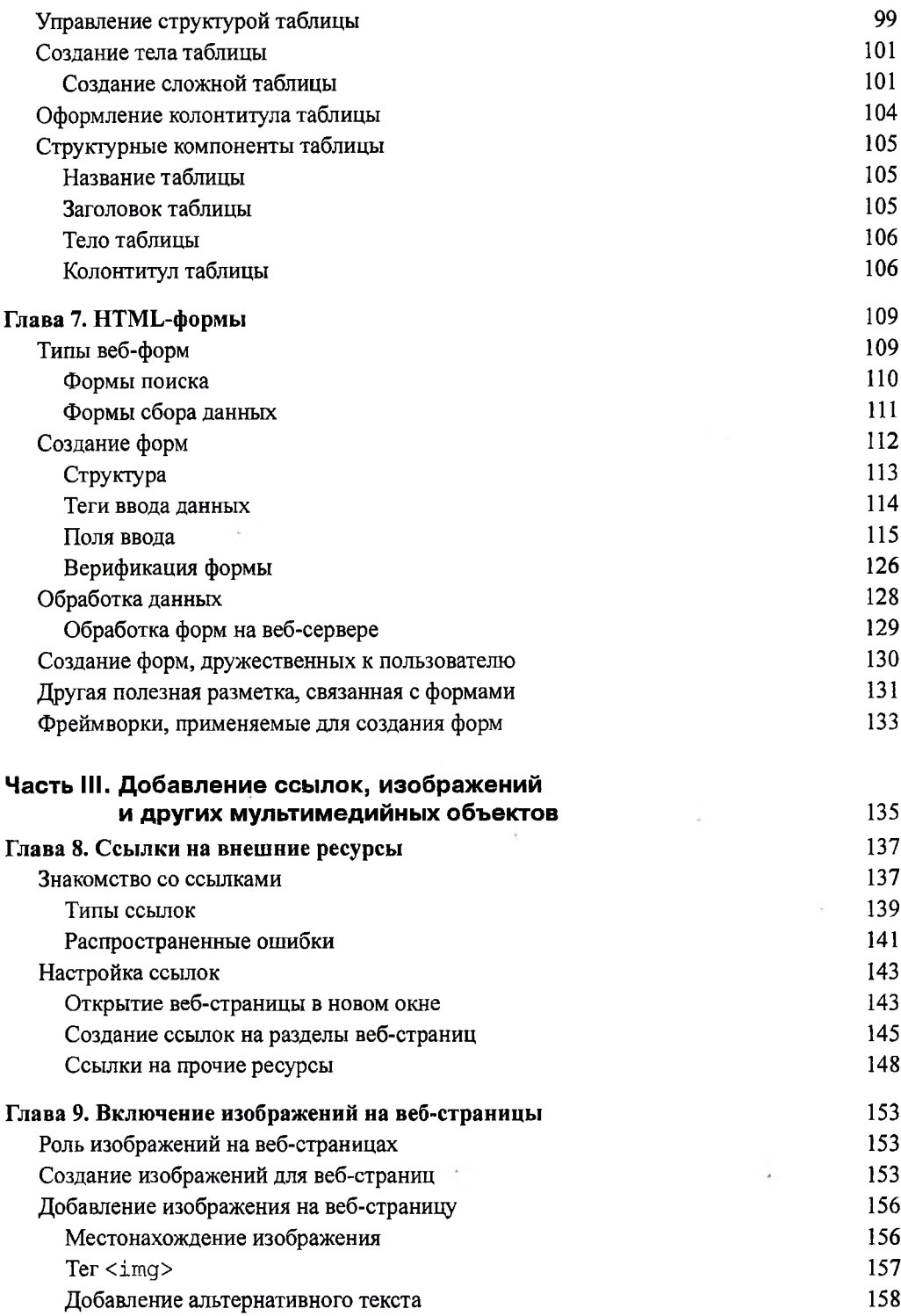

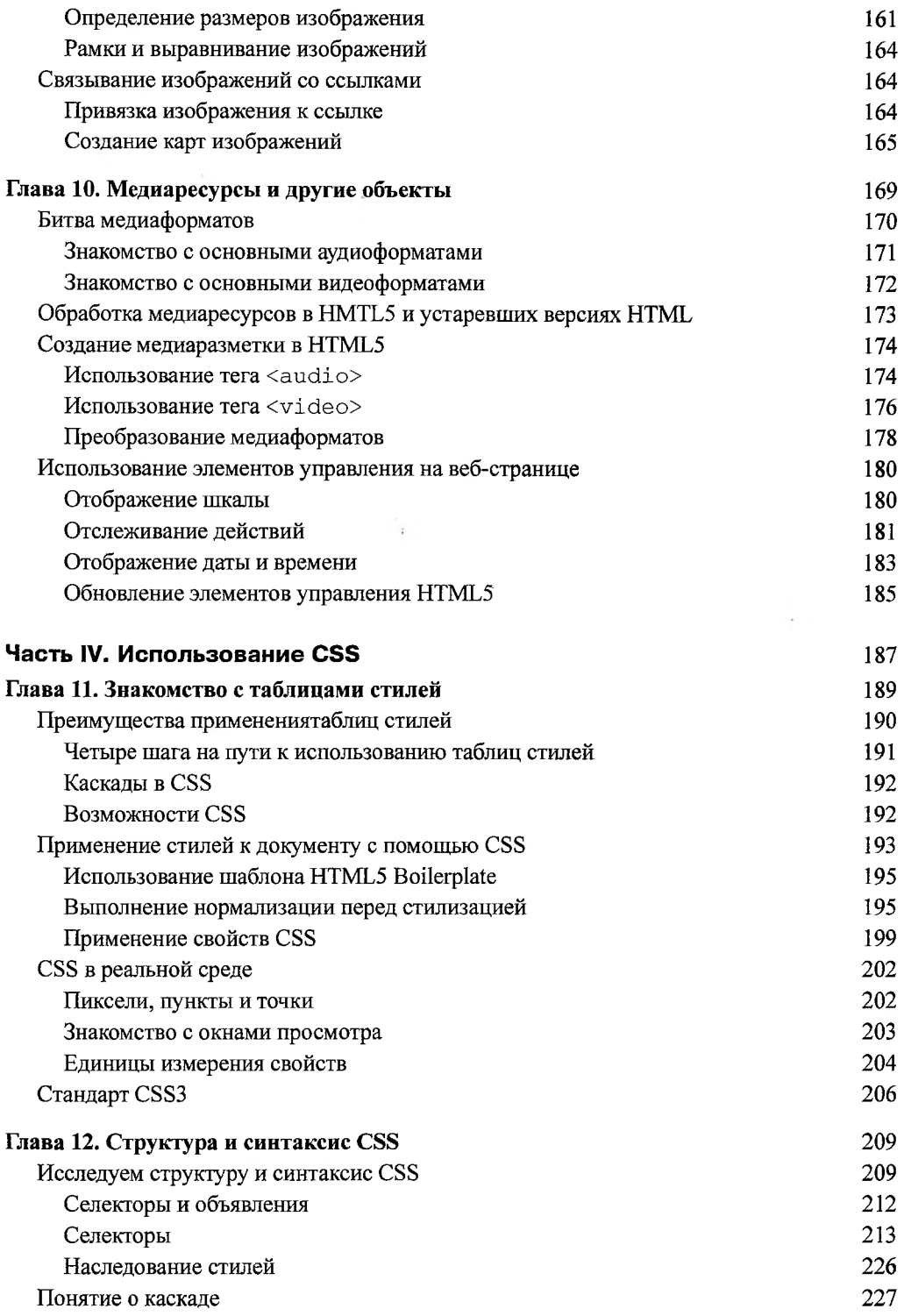

<span id="page-6-0"></span>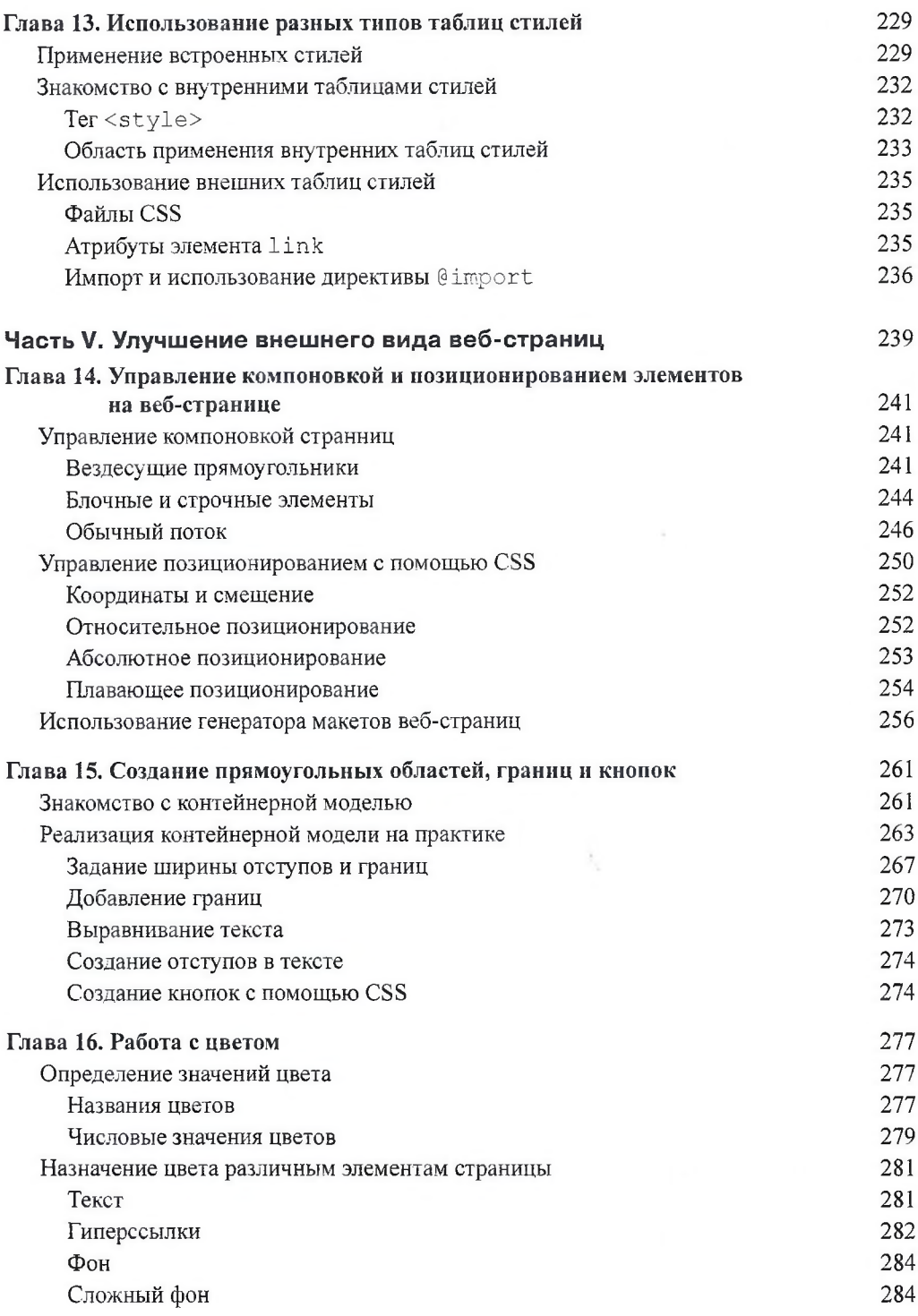

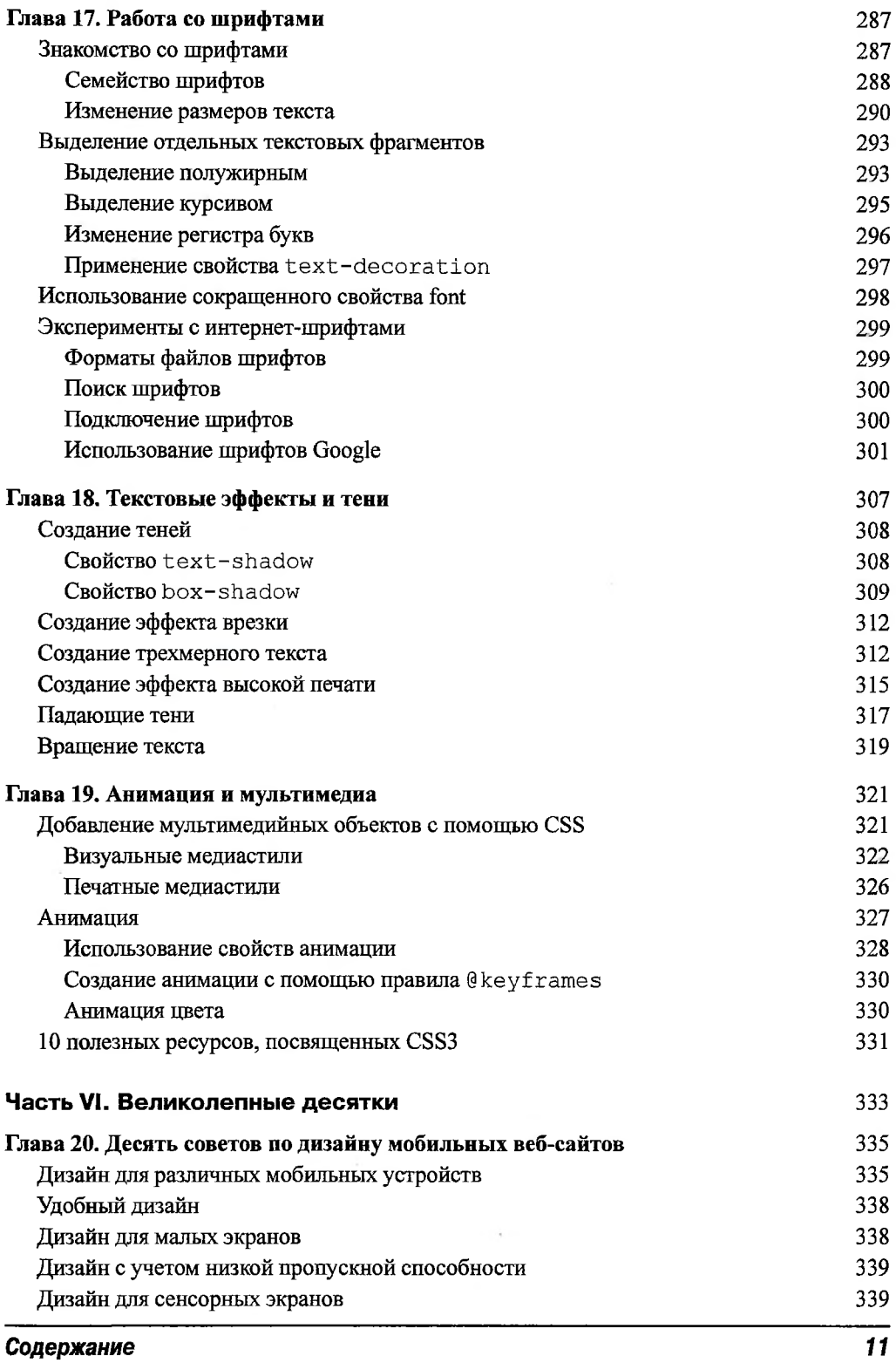

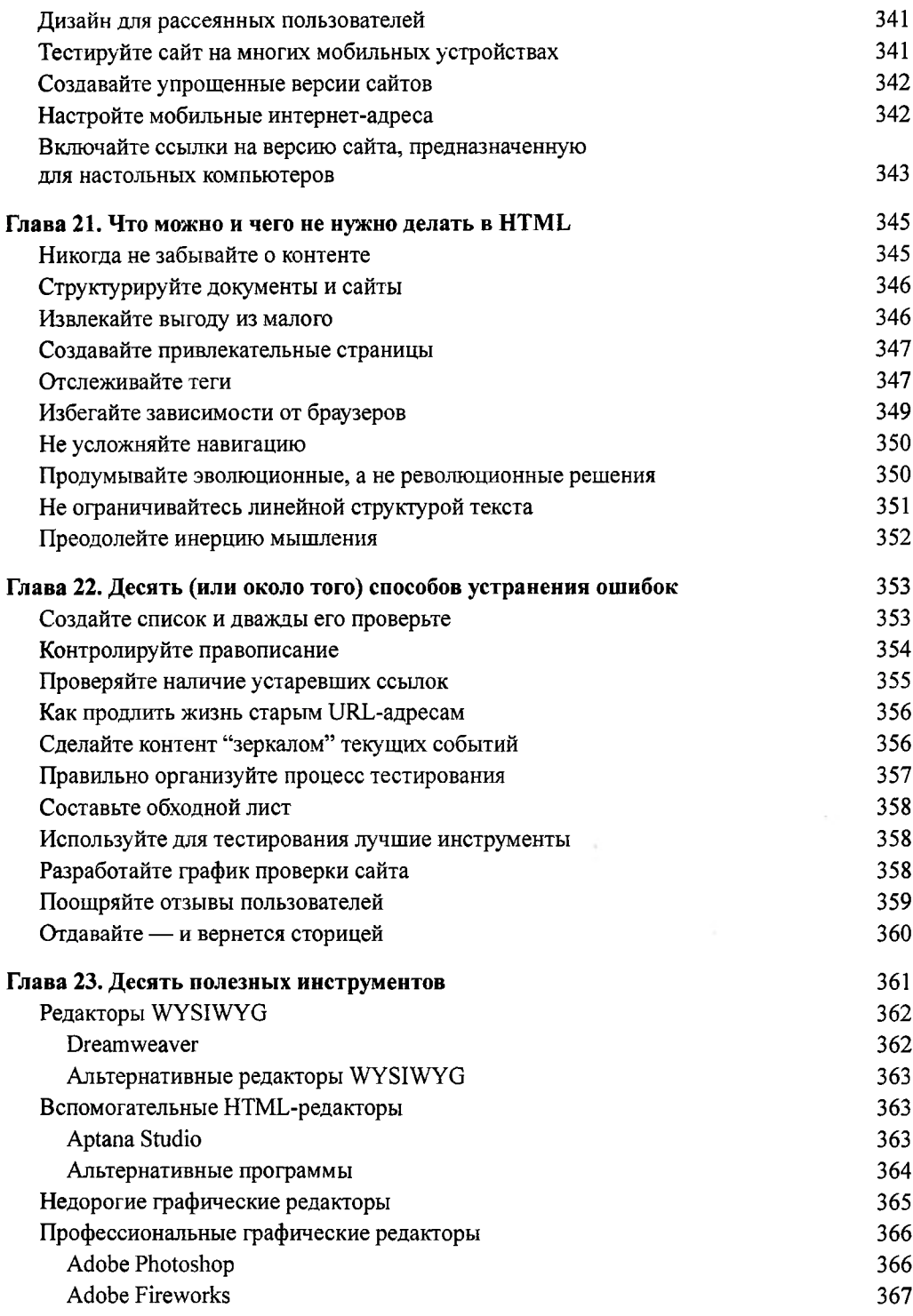

<span id="page-9-0"></span>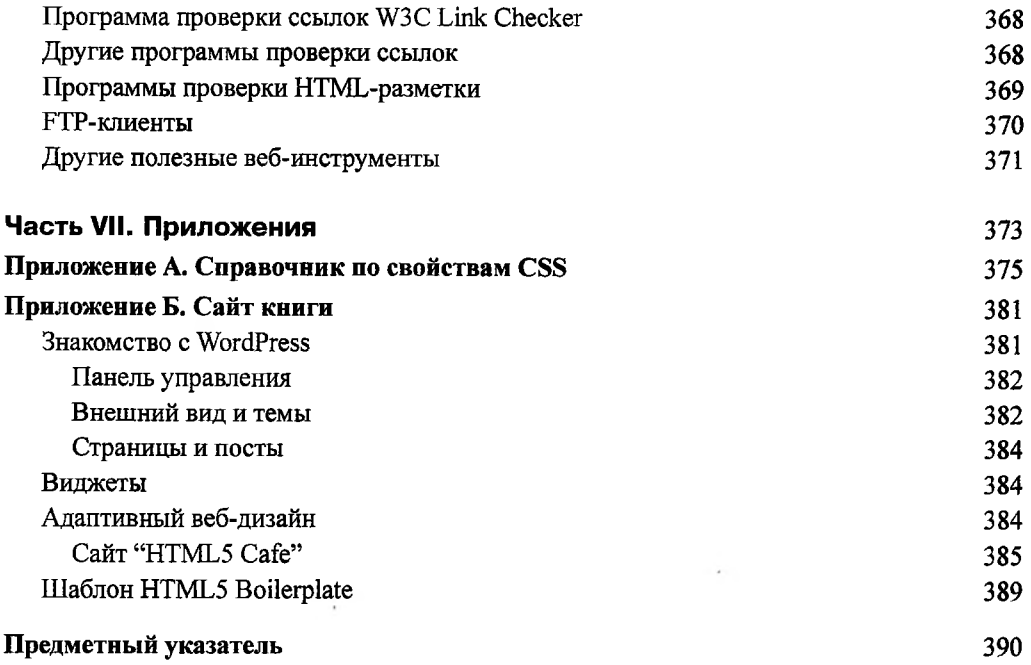

 $\overline{\phantom{a}}$